Página 1 de 4

# **Instrucciones para el uso del modelo de Certificado de Inspección Inicial de Ascensor (ITC AEM 1 – Real Decreto 355/2024)**

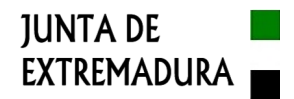

 En estas instrucciones se da información sobre aquellos apartados o campos del modelo de Certificado de Inspección Inicial de Ascensor (CII) que pueden ofrecer alguna dificultad para precisar la información que se debe consignar en los mismos, o que necesitan de explicaciones para que el dato sea expresado de una forma concreta.

Debe tenerse en cuenta que el CII es un modelo único que está diseñado para dar cobertura a los dos tipos de actuación que se pueden dar en una inspección inicial: la inspección propiamente dicha y, cuando proceda, la comprobación de subsanación de defectos detectados en la inspección inicial.

 El modelo se ha desarrollado a partir de los modelos recogidos en los apartados C1 y C2 del Anexo C de la norma UNE 192008-1, si bien se utilizará para cualquier tipo de ascensor, independientemente de la velocidad nominal de los mismos.

 El CII debe rellenarse en ordenador, teniendo en cuenta para ello que el formato del archivo que contiene el modelo es .xlsx y que sólo se podrá escribir en las casillas en las que se deba insertar un dato. Para moverse de una casilla a otra, el usuario podrá hacerlo con el ratón o mediante la tecla del tabulador.

 Como se puede observar en el modelo, los espacios reservados para hacer visibles las marcas de las firmas electrónicas se encuentran al final de la primera página. Esta solución permite que en los casos en los que no se tengan que reseñar defectos en el ascensor, y que tampoco se vayan a hacer observaciones, el certificado esté formado sólo por la primera página del modelo.

 El CII, una vez relleno, debe ser convertido a formato .pdf para ser posteriormente firmado electrónicamente, debiendo tenerse en cuenta que, si el certificado sólo va a estar integrado por la primera página del modelo, el software para ese paso a formato pdf permitirá generar el documento en dicho formato seleccionando sólo la página que alberga los datos.

También debe tenerse en cuenta que el documento lleva doble firma, del técnico inspector y del representante legal del organismo de control, este último con certificado electrónico de representación.

La presentación del CII se realizará a través del "Asistente CDT", como documento adjunto a la Ficha Técnica Descriptiva de Ascensores correspondiente a la actuación realizada, utilizando para ello el módulo de carga de documentación correspondiente a la Ficha Técnica Descriptiva indicada.

## **Apartado "CERTIFICADO DE"**

Tiene como finalidad indicar el tipo de actuación que se ha realizado.

La celda situada bajo la expresión "CERTIFICADO DE", dispone de un desplegable, en el que se muestran dos valores:

INSPECCIÓN INICIAL DE ASCENSOR COMPROBACIÓN DE CORRECCIÓN DE DEFECTOS DE INSPECCIÓN INCIAL DE ASCENSOR

En el campo "**Número de referencia del Certificado**", se indicará la numeración o clave de identificación que el organismo de control haya asignado al CII dentro de su sistema de gestión interna.

#### **Apartado "ORGANISMO DE CONTROL"**

Se indicarán en este apartado los datos de identificación de organismo de control y del técnico inspector perteneciente al mismo que haya realizado la actuación.

Todos los campos de este apartado son de texto libre. No se hacen comentarios sobre los datos que se incluyen en este apartado, ya que se considera que no necesitan de explicación, si bien se puntualiza que, en el caso del campo "**Inspector que ha realizado la actuación**", el nombre se debe indicar completo, evitando el uso de iniciales en el caso de nombres compuestos para sustituir al segundo nombre.

#### **Apartado "TITULARIDAD Y UBICACIÓN"**

Campo **"Titular"**: Nombre completo del titular del ascensor. Si es una persona física, se evitará el uso de iniciales en el caso de nombres compuestos para sustituir al segundo nombre del titular.

Campo **"NIF"**: Número de identificación fiscal completo del titular del ascensor.

Campo **Ubicación (vía, nº, portal…)**: Se indicará la dirección completa del inmueble o lugar en el que se ubica el ascensor.

Campo **Municipio:** Término municipal en el que se encuentra la ubicación indicada.

Página 2 de 4

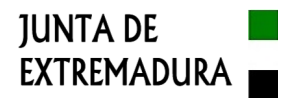

Campo **Localidad (1):** Sólo deberá utilizarse si el núcleo urbano en el que está la ubicación es dependiente de un municipio y por tanto con un ámbito territorial inferior al mismo, de acuerdo con la legislación vigente en materia de régimen local, como por ejemplo en el caso de pedanías.

Campo **Cód. Postal**: Número del código postal del municipio o localidad, o en las capitales de provincia, el que corresponda a la vía en la que se encuentra el inmueble en el que se ubica el ascensor.

Campos **Identificación en del edificio**: Este dato se compone en realidad de dos celdas, una primera en la que se abrirá un desplegable para indicar si el ascenso es único o no, y la segunda para identificar el ascensor dentro del inmueble cuando en el mismo haya más de un aparato elevador.

En la primera celda el desplegable muestra los siguientes valores:

Ascensor único Ascensor adscrito a (2)

Si la opción a señalar es la de "Ascensor adscrito a (2)", en la celda que quedará a la derecha de dicha expresión una vez insertada la misma, se indicará la escalera, zona o dependencia del edificio a la que presta servicio el aparato elevador (Ej.: Ascensor de servicio para personal de cocina).

Nota: La notación "(2)" es sólo una llamada para el usuario del CII, para que lea lo indicado al pie del apartado.

## **Apartado "ASCENSOR"**

No deben utilizarse como datos a consignar en ninguno de los campos incluidos en este apartado, denominaciones comerciales, contraseñas de homologación, números de serie o de modelo u otras notaciones similares, salvo en los campos "Marca" y "Modelo".

Salvo el campo "Tipo de ascensor", el resto de los campos de datos de carácter técnico (Marca; Modelo; Nº serie; Nº marcado CE; Velocidad nom.; Carga nominal; Masa cabina; Nº de paradas; Recorrido; Capacidad) son de texto libre (no incluyen desplegables con valores concretos). El campo "**Tipo de ascensor**" incluye un desplegable con los siguientes valores: Eléctrico; Hidráulico; Tracción; Otros.

No se realizan comentarios sobre estos datos por considerarse que los mismos no ofrecen dudas en cuanto a la información que se debe indicar en cada campo.

Las dos últimas filas del apartado incluyen otros tres campos de datos no técnicos:

Campo **Empresa instaladora**: Se indicará el nombre o razón social completo de la empresa que haya realizado la instalación del ascensor.

Campo **Nº RII/NIF**: Debe indicarse el número de inscripción de la empresa instaladora en el Registro Integrado Industrial o, en caso de no estar inscrita en dicho registro, su número de identificación fiscal.

Campo **Uso del ascensor**: Se indicará el uso o actividad al que se dedica el inmueble en el que se ubica el ascensor, entendiendo por principal aquel uso que caracterice el aparato de cara a lo establecido en el apartado 4 del artículo 11 de la ITC AEM 1.

#### **Apartado "FECHA DE REALIZACIÓN Y REFERENCIAS APLICADAS EN LA INSPECCIÓN"**

Se comentan sólo los tres campos de datos que disponen de desplegable:

Campo **Tipo de actuación realizada**: Se indicará si la actuación es la de la inspección inicial o la de una comprobación de defectos detectados. Los dos valores que aparecen en el desplegable son los siguientes:

Inspección inicial de ascensor

Comprobación de corrección de defectos de inspección inicial de ascensor

Campo **Legislación aplicable según fecha de introducción en el mercado**: En el desplegable del campo se seleccionará la normativa aplicable al ascensor en función de la fecha de introducción en el mercado, entendida esta tal y como se define en el artículo 2.e) de la ITC AEM 1 aprobada por el Real Decreto 355/2024.

Los valores que aparecen en el desplegable son los siguientes:

Real Decreto 1314/1997, de 1 de agosto. Real Decreto 203/2016, de 20 de mayo.

Página 3 de 4

# **Instrucciones para el uso del modelo de Certificado de Inspección Inicial de Ascensor (ITC AEM 1 – Real Decreto 355/2024)**

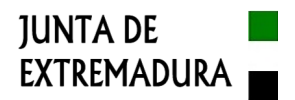

Real Decreto 1435/1992, de 27 de noviembre. Real Decreto 1644/2008, de 10 de octubre.

Campo **Norma UNE aplicada**: Se seleccionará en el desplegable la norma UNE aplicada para la realización de la inspección en función del tipo de ascensor: 192008-1 o 192008-2.

Los datos que se encuentran en la última fila del apartado sólo deben rellenarse si la actuación es de comprobación de subsanación de defectos. En el campo "**Nº del certificado de inspección**" debe indicarse la numeración o clave de identificación que el organismo de control asignó dentro de su sistema de gestión interna al CII en el que se detectaron los defectos, o si la actuación de comprobación correspondiera a una verificación de defectos que hubieran quedado pendientes en una comprobación de corrección de defectos anterior, el número a indicar será el del certificado de la misma.

## **Apartado "CERTIFICACIÓN Y CALIFICACIÓN DE LA ACTUACIÓN DE INSPECCIÓN"**

En este apartado el técnico inspector del organismo de control que ha realizado la actuación certifica que la misma se ha efectuado en la fecha y con las referencias que se reseñan en el certificado, e indica cual ha sido el resultado obtenido, la calificación de la inspección y la situación en la que se encuentra el ascensor de cara a que el mismo haya quedado en condiciones de ser puesto en servicio mediante la tramitación del correspondiente procedimiento ante el órgano competente en materia de industria, o la necesidad de subsanar los defectos detectados.

Para indicar los resultados de la actuación, se utilizarán los tres campos de datos que se encuentran bajo la fila en la que se observa el texto "Que como resultado de la actuación realizada:":

Campo **a)**: Permite indicar cual ha sido el resultado de la inspección o comprobación efectuada. Las tres opciones que aparecen en el desplegable son los siguientes:

No se han detectado defectos en el ascensor.

Se han detectado en el ascensor los defectos que se identifican en la segunda página de este Certificado.

Se ha comprobado que no se han subsanado todos los defectos detectados en la inspección inicial.

La primera opción se utilizará en las inspecciones en las que no se encuentren defectos, en tanto que en la segunda se empleará cuando si se hayan detectado, debiendo reseñarse dichos defectos en el apartado correspondiente de la segunda página del certificado.

La tercera opción sólo debe ser utilizada cuando la actuación sea de comprobación de subsanación detectados en la inspección inicial, y en la comprobación de subsanación se constante que continúan existiendo defectos, que deberán ser indicados en el apartado correspondiente de la segunda página del certificado de la comprobación de subsanación.

Campo **b)**: Recogerá el dictamen de la inspección o de la comprobación de subsanación de defectos. El desplegable muestra dos opciones:

La calificación de la inspección realizada es FAVORABLE.

La calificación de la inspección realizada es DESFAVORABLE.

Debe entenderse que, en las dos opciones indicadas, al utilizar el término inspección nos estamos refiriendo tanto a la inicial como a las posibles comprobaciones de subsanación de defectos indistintamente.

Campo **c)**: El desplegable muestra tres opciones:

Se emite este Certificado con calificación favorable, al objeto de que pueda ser realizada la puesta en servicio del ascensor ante el órgano competente en materia de industria.

Todos los defectos detectados en la inspección inicial deben ser corregidos y verificados en nueva inspección para que pueda ser emitido un certificado con calificación favorable, como requisito para que pueda realizarse la puesta en servicio del ascensor ante el órgano competente en materia de industria.

Todos los defectos detectados en la inspección de comprobación de subsanación de defectos de la inspección inicial, deben ser corregidos y verificados en nueva inspección para que pueda ser emitido un certificado con calificación favorable, como requisito para que pueda realizarse la puesta en servicio del ascensor ante el órgano competente en materia de industria.

La primera opción se utilizará cuando la calificación de la inspección inicial, o la comprobación de defectos detectados en dicha inspección inicial, haya dado un resultado con calificación "FAVORABLE".

La segunda opción se seleccionará cuando la calificación de la inspección inicial haya sido "DESFAVORABLE".

Página 4 de 4

## **Instrucciones para el uso del modelo de Certificado de Inspección Inicial de Ascensor (ITC AEM 1 – Real Decreto 355/2024)**

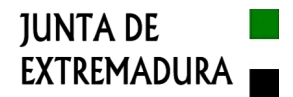

La tercera opción se utilizará cuando, tras haberse realizado una comprobación de subsanación de defectos, siguen persistiendo parte o la totalidad de los defectos detectados con anterioridad, o incluso se comprueba la existencia de otros no advertidos o que se hubieran producido con posterioridad.

En este apartado hay dos campos, uno en el que se inserta el nombre del técnico inspector y otro en el que se inserta el nombre del organismo de control, que se rellenan de forma automática cuando se reseñan los dos nombres en el apartado "ORGANISMO DE CONTROL".

## **FIRMA ELECTRÓNICA DEL DOCUMENTO**

En el rectángulo de la izquierda se deberá insertar la marca de la firma electrónica del Técnico Inspector, en tanto que en el de la derecha se insertará la imagen del sello oficial del organismo de control o la firma electrónica del representante legal del mismo, realizada con certificado electrónico de representación organismo de control.

Para realizar la firma electrónico, como se indicó anteriormente, el CII, una vez relleno en el modelo en formato ".xlsx", debe ser convertido a formato ".pdf".

La o las marcas de las firmas deberán indicar, al menos, la fecha de firma y el nombre del firmante. Se recomienda para realizar la firma el aplicativo "Autofirma", que puede ser descargado en la dirección URL https://firmaelectronica.gob.es/Home/Descargas.html.

El documento firmado no debe ser transformado en una imagen o en un .pdf, ni debe ser unido a otros documentos para formar otro documento de mayor extensión, dado que esto provocaría la imposibilidad de que se puedan comprobar los metadatos de las firmas, lo que implicaría un requerimiento de subsanación.

## **SEGUNDA PÁGINA DEL MODELO**

Como se ha indicado con anterioridad, en los casos en los que no sea necesario indicar defectos existentes en el ascensor y tampoco se vayan a poner de manifiesto observaciones, los campos de datos de esta segunda página quedarán en blanco, por lo que al transformar el documento .xlsx al formato .pdf, podrá no incluirse la segunda página en el documento final, dado que las marcas visibles de las firmas electrónicas están en la primera página del modelo de certificado.

En los casos en los que si deban señalarse defectos o hacerse patentes observaciones, se tendrá en cuenta lo que se indica a continuación.

## **Apartado "DEFECTOS DETECTADOS EN EL ASCENSOR"**

En esta tabla, y como se indica en su título, se indicarán los defectos detectados, bien en la inspección inicial bien en la comprobación de subsanación de defectos, según corresponda en función del tipo de actuación.

Cada fila de la tabla corresponderá a un defecto, debiendo indicarse en la columna de la izquierda de la tabla el código del mismo según lo especificado en la norma UNE 192008-1 o 192008-2, según sea aplicada una u otra en función del tipo de ascensor, y en la columna de la derecha, se insertará la descripción del defecto.

## **Apartado "OBSERVACIONES"**

Se trata de un campo de texto libre, en el que se indicarán todos aquellos comentarios que se consideren procedentes en relación con la actuación realizada, incluyendo, si fuera necesario, detalles sobre cualquiera de los defectos que se hubieran señalado en el apartado anterior.

----- 0 -----